# **Boe-Bot Activity**

### **The Boe-Bot robot**

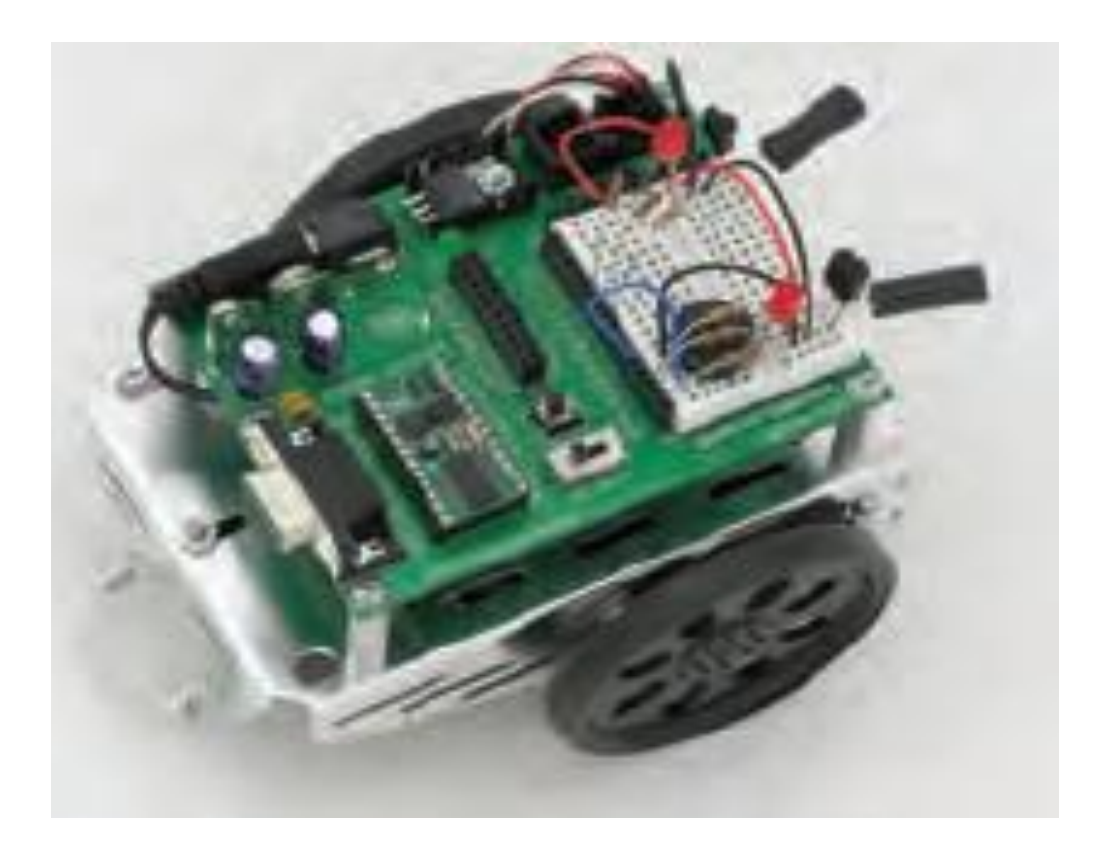

*Image source*: Robotics with the Boe-Bot —Student Guide

### **Boe-Bot Circuit Board – Rev D**

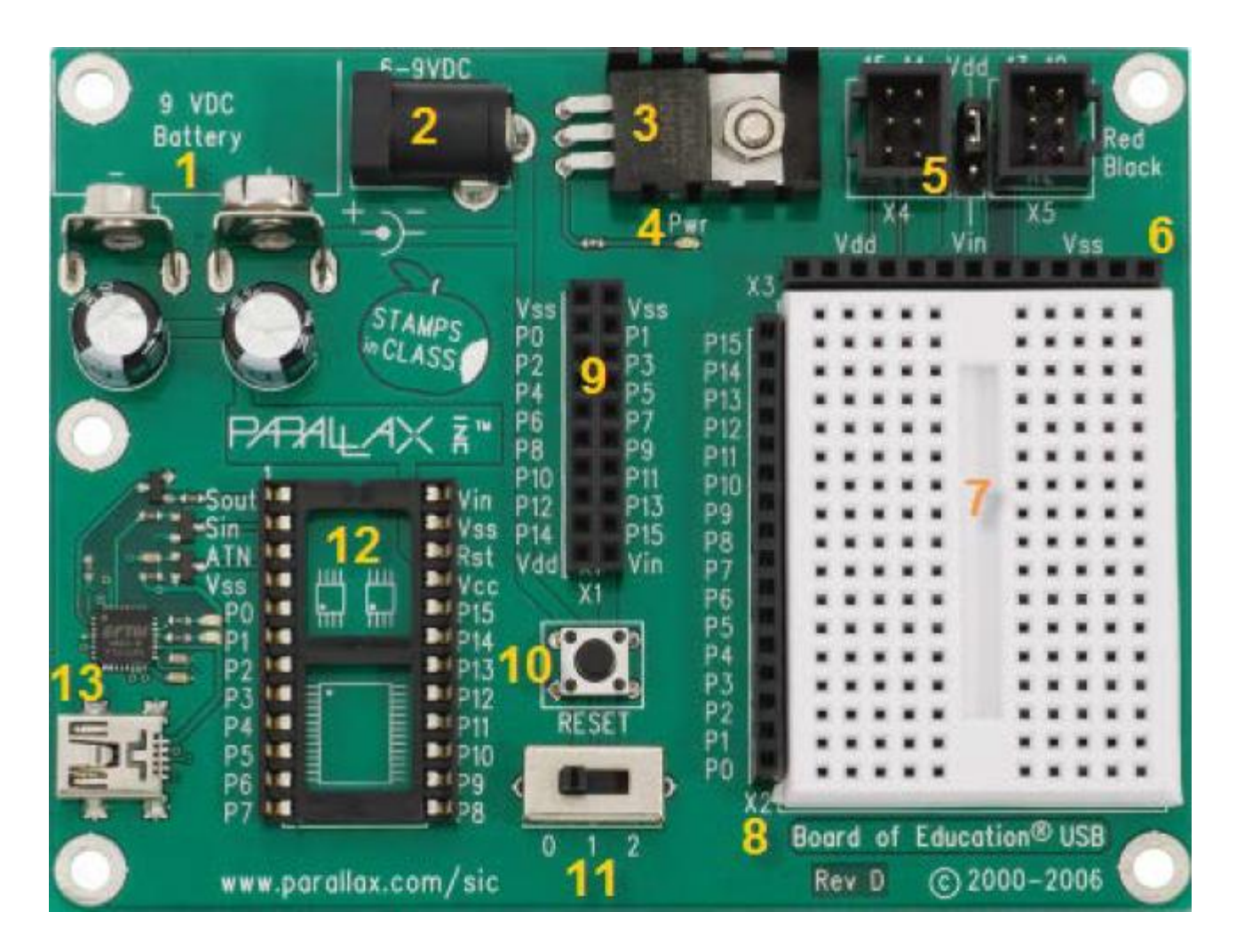

## **Moving the Boe-Bot**

- The Boe-Bot is equipped with servo motors and a microcontroller ("brain" ), which can be programmed by the user
- The Boe-Bot's wheel movement is controlled by the rotation of these servo motors
- The servo motors' rotation are, in turn, controlled by electrical *pulses* applied to specific circuit **pins** of the Boe-Bot's "brain"
- Each such pin has a number
- Pulses of varying widths can be sent to the pins by the user (you!) via a program  $\rightarrow$  Controlled rotation of servo motors  $\rightarrow$  Controlled movement of the Boe-Bot!

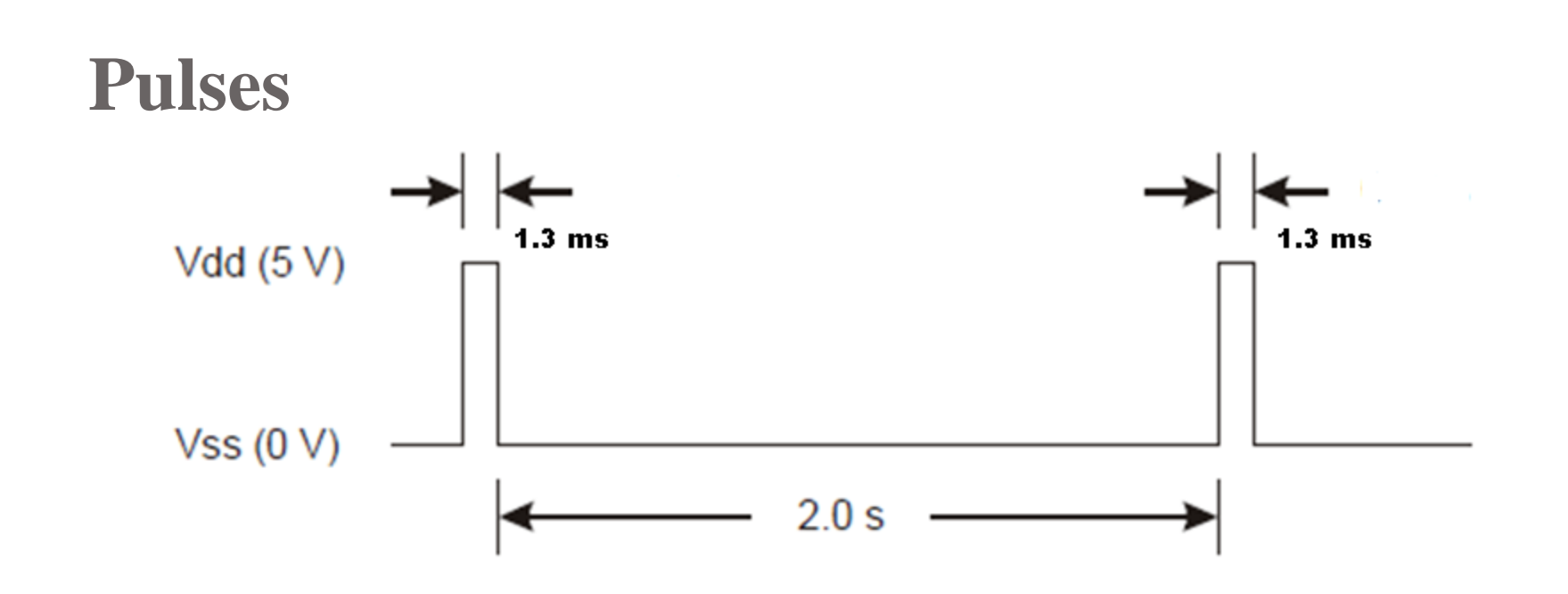

- Each HIGH pulse rotates the servo motor
- The direction of rotation is determined by the width (duration) of the HIGH pulse
- Successive HIGH pulses are separated from each other by a PAUSE

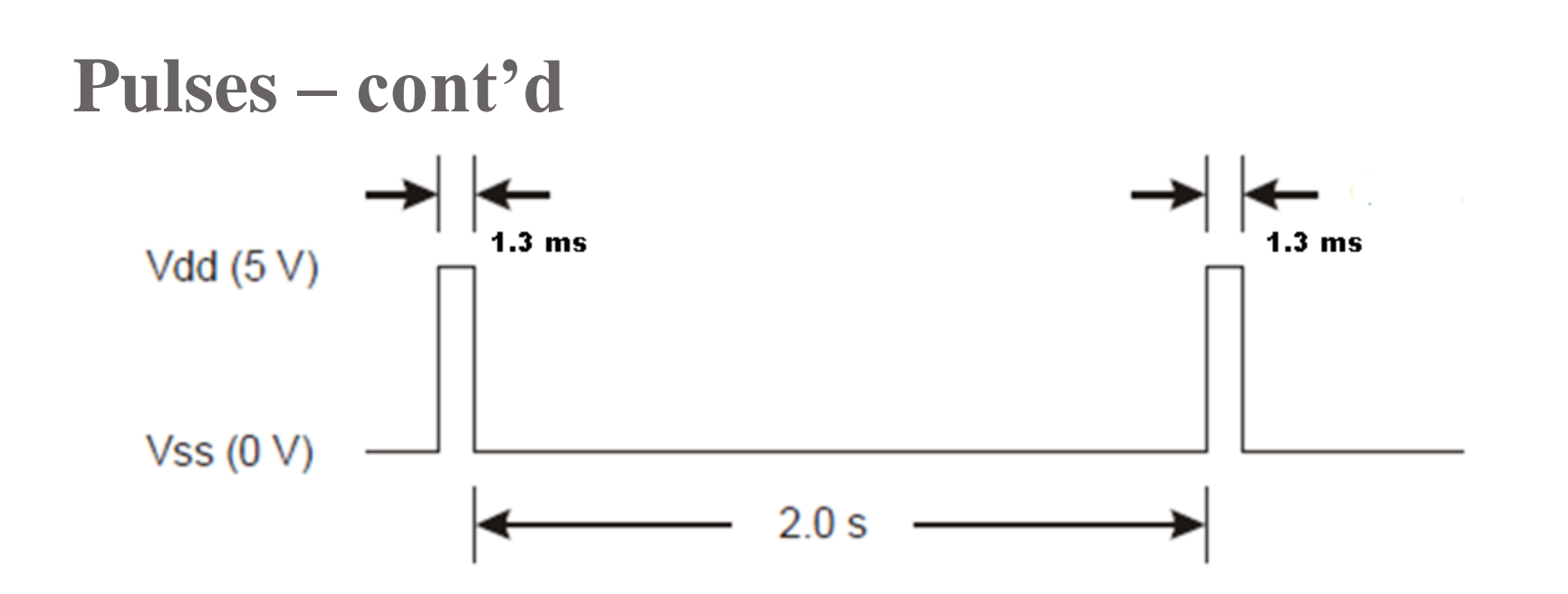

- A HIGH pulse lasting for **1.3 ms** (*milliseconds*) rotates the servo motor **clockwise**
- A HIGH pulse lasting for **1.7 ms** rotates the servo motor **counter-clockwise**
- A HIGH pulse lasting for **1.5 ms** causes the servo motor to **stay still**

## **How to apply pulses to pins via programming?**

- Use the **PULSOUT** command of the PBASIC programming language
- The PULSOUT command's *argument* generates a pulse (at pin *N***)**  that lasts for *Argument \* 0. 002 milliseconds i.e.*

**Actual duration of pulse =** *Argument \* 0. 002 milliseconds*

- Rearranging the equation, **PULSOUT** *Argument* **= Actual Duration in milliseconds \* 500**
- Example: The command,

*PULSOUT 12, 650* 

generates a HIGH pulse lasting 1.3 ms at pin 12, causing the servo motor connected to pin 12 to rotate full-speed clockwise

## **Example Code: Moving Boe-Bot for 3 seconds**

**' {\$STAMP BS2}**

**' {\$PBASIC 2.5}**

#### **DEBUG "Boe-bot is running the program" counter VAR Byte**

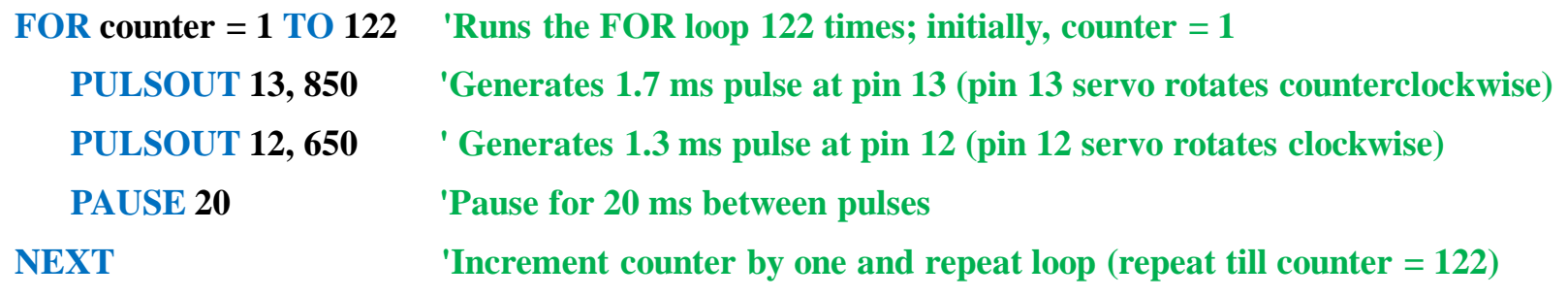

 **'Time overhead due to the number of instructions in the loop = 1.6 ms**

#### **'TIME TAKEN FOR ONE LOOP EXECTION = 1.7 + 1.3 + 20 + 1.6 = 24.6 ms**

 **'TOTAL TIME OF BOE-BOT MOVEMENT= 122 \* 24.6 ms = 3 seconds (approx.)**

**END**

### **Exercises**

- Read slides 4 through 8
- In the program handouts given, replace the question mark symbols (*??*) with actual numbers to achieve desired Boe-Bot movement
- Test your answers on Boe-Bot

### **Exercise 1: Moving Boe-Bot backwards for 5 seconds**

**' {\$STAMP BS2}**

**' {\$PBASIC 2.5}**

```
DEBUG "Boe-bot is running the program"
counter VAR Byte
```
**FOR counter = 1 TO** *??* **PULSOUT 13,** *??* **PULSOUT 12, ?***?* 

**PAUSE 20 'Pause for 20 ms between pulses NEXT 'Increment counter by one and repeat**

 **'Time overhead due to the number of instructions in the loop = 1.6 ms**

 **'TIME TAKEN FOR ONE LOOP EXECTION = 1.7 + 1.3 + 20 + 1.6 = 24.6 ms**

**P.S. Nair**

**END**

### **Exercise 2: Keeping the Boe-Bot still for 3 seconds**

**' {\$STAMP BS2} ' {\$PBASIC 2.5}**

**DEBUG "Boe-bot is running the program" counter VAR Byte**

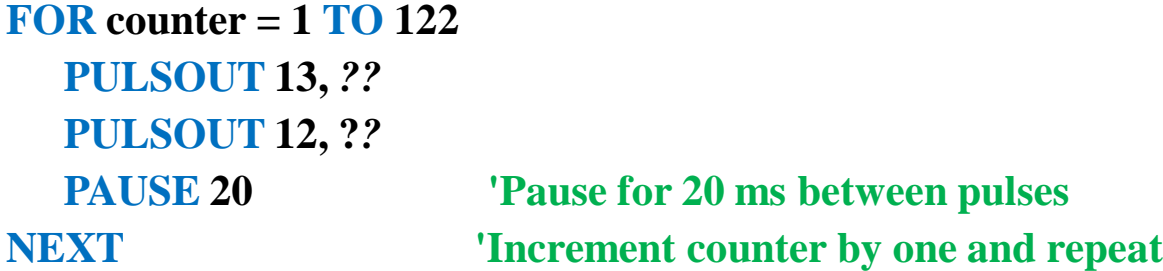

 **'Time overhead due to the number of instructions in the loop = 1.6 ms**

**END**

### **Exercise 3: Identify the wheel controlled by pin 12 ' {\$STAMPBS2} ' {\$PBASIC 2.5}**

**DEBUG "Boe-bot is running the program" counter VAR Byte**

**FOR counter = 1 TO 122 PULSOUT 13,** *??* **PULSOUT 12, ?***?*  **PAUSE 20 'Pause for 20 ms between pulses NEXT 'Increment counter by one and repeat**

 **'Time overhead due to the number of instructions in the loop = 1.6 ms**

**END**

### **Questions??**

### **Thank you!!**